## **BAB IV**

## **HASIL PENELITIAN**

#### **A. Deskripsi Data**

Statistik deskriptif ini digunakan sebagai dasar untuk menguraikan kecenderungan jawaban responden dari tiap-tiap variabel, baik mengenai perilaku jujur dan disiplin siswa.

#### **1. Keikutsertaan siswa dalam TPQ**

Instrumen yang digunakan untuk mengukur keikutsertaan siswa dalam TPQ berupa angket yang terdiri dari 17 item pertanyaan, yang masing-masing item pertanyaan mempunyai 4 alternatif jawaban dengan rentang skor 1-4.

## **Tabel 4.1**

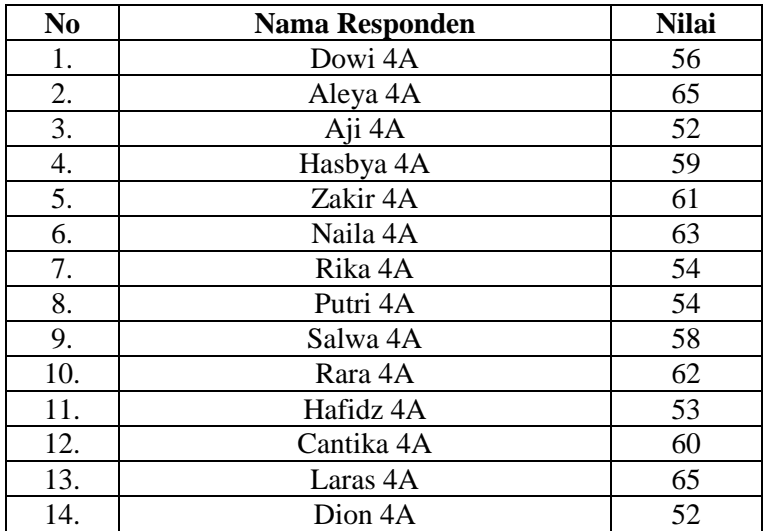

#### **Data Hasil Pengisian angket Keikutsertaan siswa dalam TPQ**

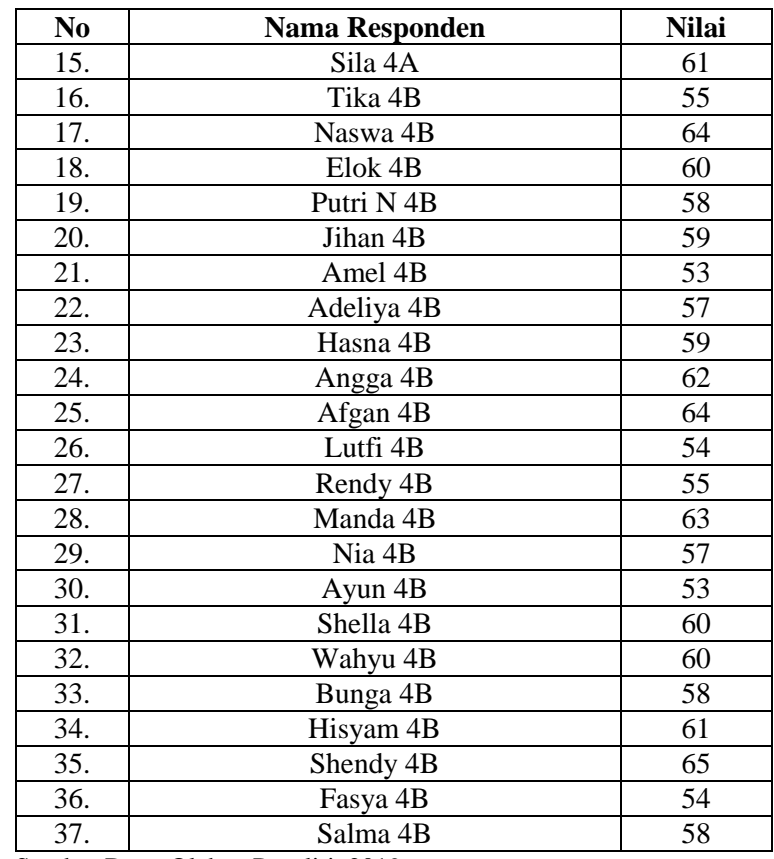

Sumber Data: Olahan Peneliti, 2019

Dengan hasil angket perilaku jujur dapat disimpulkan sebagai berikut:

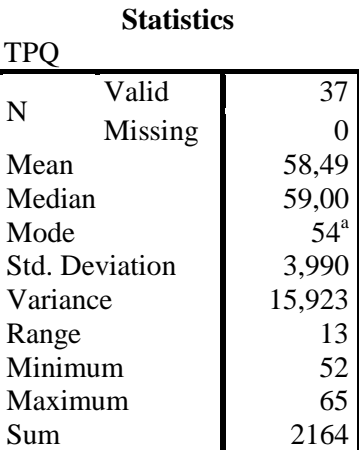

a. Multiple modes exist. The smallest value is shown

## **Gambar 4.1**

#### **Histogram Keikutsertaan Siswa dalam TPQ**

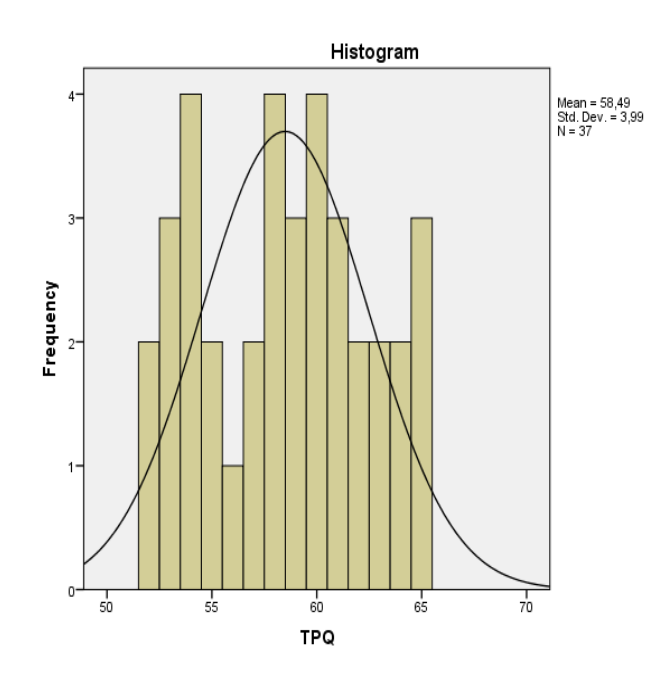

Dari data statistik dan grafik histogram dapat diketahui bahwa jumlah responden perilaku jujur sebanyak 37 siswa. Dengan rata-rata nilai angket 58,49 sedangkan nilai tengah 59.00 dan nilai yang sering muncul ialah 54, nilai minimum perilaku jujur 52 dan tertinggi 65 sedangkan perbedaan antara skor tertinggi dan terendah sebesar 13 dan jumlah keseluruhan dari angket perilaku jujur 2164.

#### **2. Perilaku Jujur**

Instrumen yang digunakan untuk mengukur perilaku jujur berupa angket yang terdiri dari 15 item pertanyaan, yang masingmasing item pertanyaan mempunyai 4 alternatif jawaban dengan rentang skor 1-4.

# **Tabel 4.2**

# **Data Hasil Pengisian angket Perilaku Jujur**

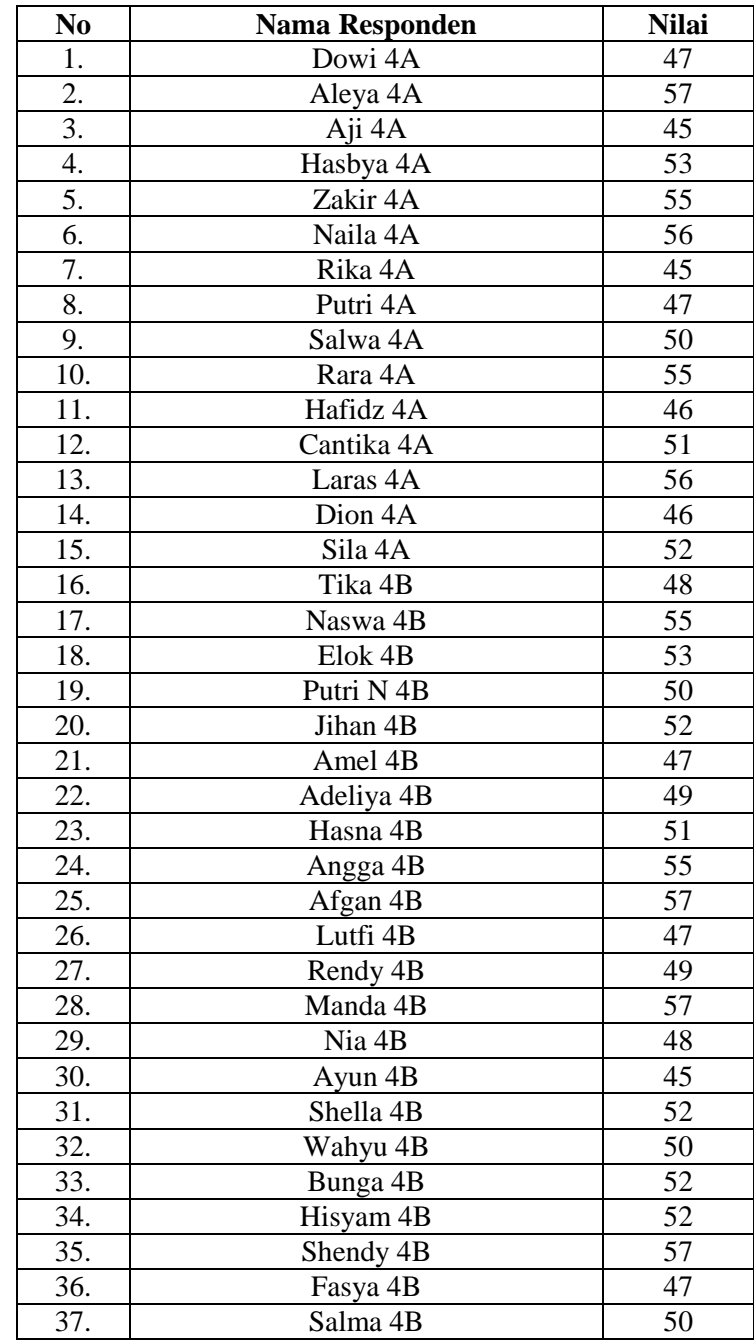

Sumber Data: Olahan Peneliti, 2019

Dengan hasil angket perilaku jujur dapat disimpulkan

sebagai berikut:

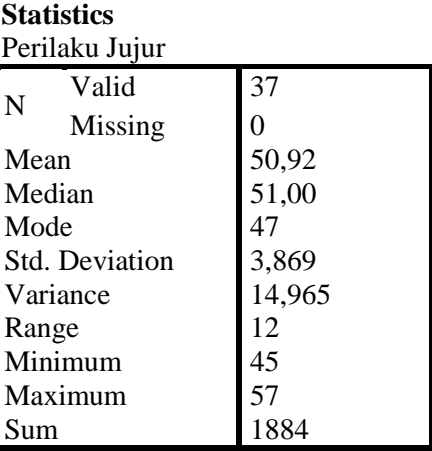

a. Multiple modes exist. The smallest value is shown Sumber Data: Olahan Peneliti, 2019

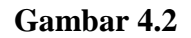

## **Histogram Perilaku Jujur**

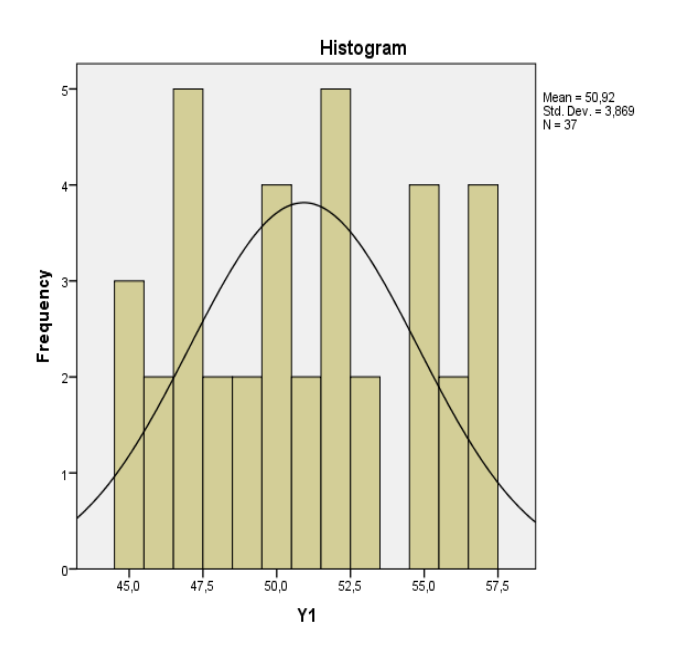

Dari data statistik dan grafik histogram dapat diketahui bahwa jumlah responden perilaku jujur sebanyak 37 siswa. Dengan rata-rata nilai angket 50,92 sedangkan nilai tengah 51.00 dan nilai yang sering muncul ialah 47, nilai minimum perilaku jujur 45 dan tertinggi 57 sedangkan perbedaan antara skor tertinggi dan terendah sebesar 12 dan jumlah keseluruhan dari angket perilaku jujur 1884.

#### **3. Perilaku Disiplin**

Instrumen yang digunakan untuk mengukur perilaku disiplin berupa angket yang terdiri dari 24 item pertanyaan, yang masingmasing item pertanyaan mempunyai 4 alternatif jawaban dengan rentang skor 1-4.

### **Tabel 4.3**

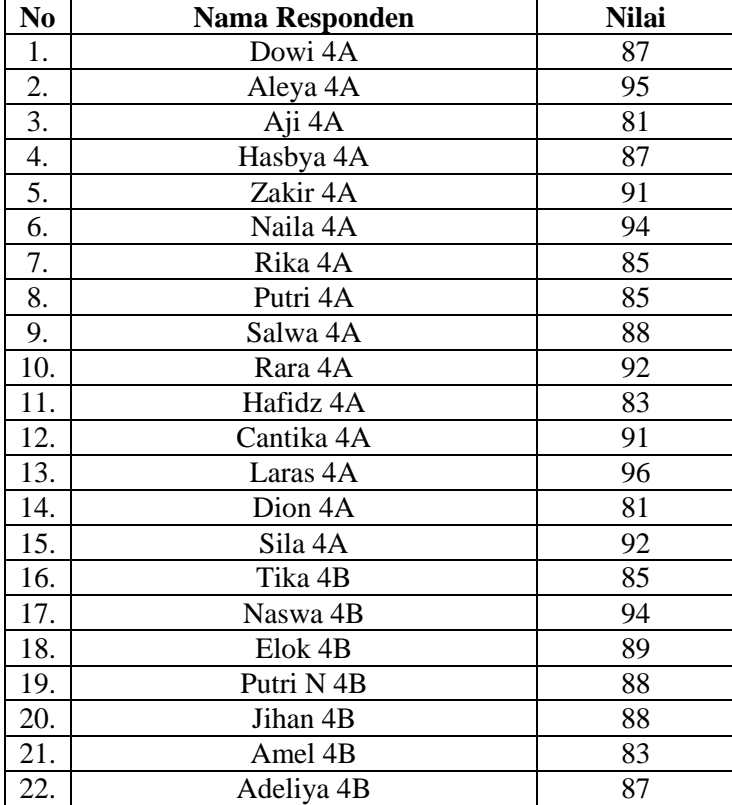

#### **Data Hasil Pengisian angket Perilaku Disiplin**

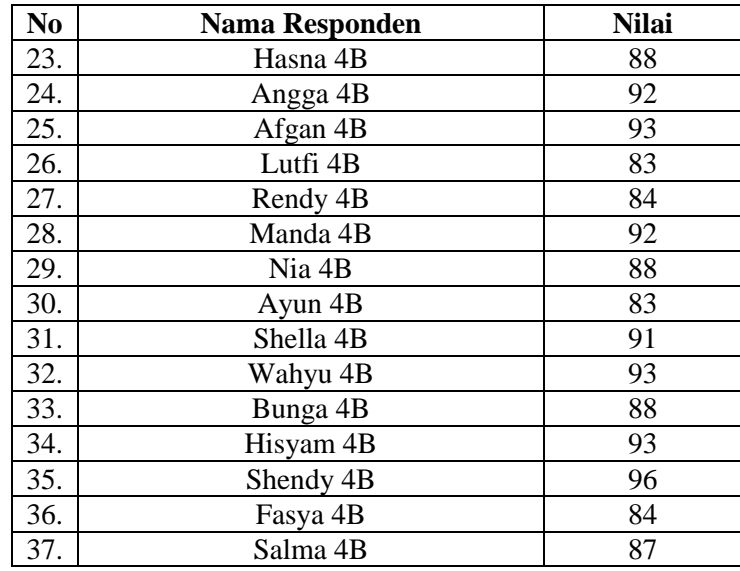

Sumber Data: Olahan Peneliti, 2019

Dengan hasil angket perilaku jujur dapat disimpulkan sebagai

berikut:

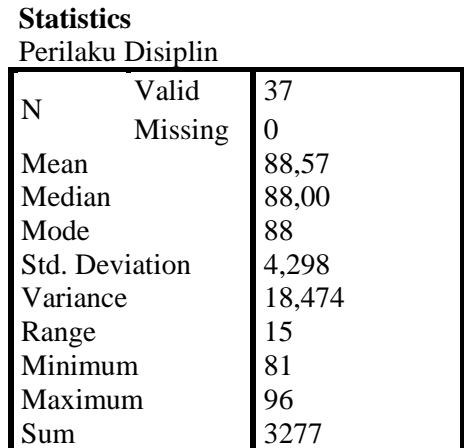

Sumber Data: Olahan Peneliti, 2019

### **Gambar 4.3**

#### **Histogram Perilaku Disiplin**

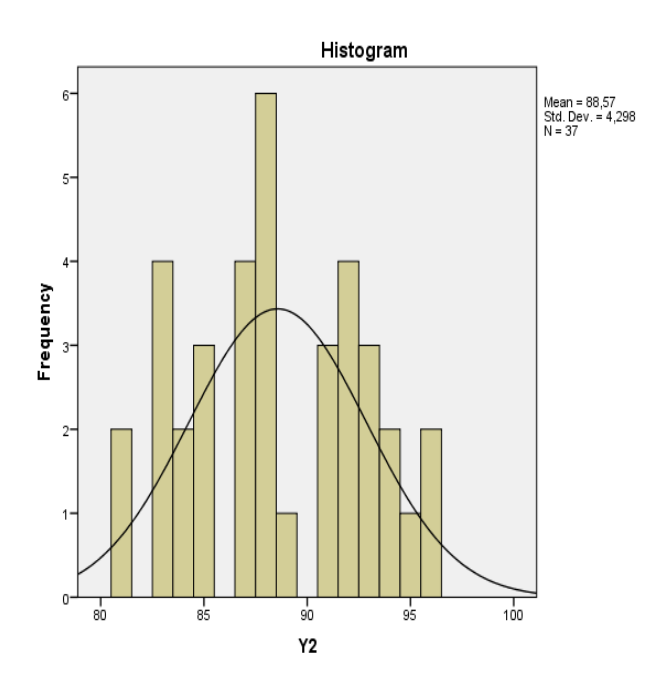

Dari data statistik dan grafik histogram dapat diketahui bahwa jumlah responden perilaku jujur sebanyak 37 siswa. Dengan rata-rata nilai angket 88,57 sedangkan nilai tengah 88.00 dan nilai yang sering muncul ialah 88, nilai minimum perilaku disiplin 81 dan tertinggi 96 sedangkan perbedaan antara skor tertinggi dan terendah sebesar 15 dan jumlah keseluruhan dari angket perilaku disiplin 3277.

Setelah data terkumpul, maka langkah selanjutnya yang dilakukan adalah analisis data. Penelitian ini bertujuan untuk mengetahui pengaruh Keikutsertaan siswa dalam TPQ terhadap perilaku jujur dan disiplin siswa SDI Al-Hidayah.

Sebelum melakukan analisis pada masing-masing variabel, terlebih dahulu dilakukan uji coba instrumen.

a. Uji Validitas instrumen Keikutsertaan siswa dalam TPQ dan perilaku jujur siswa Adapun langkah-langkah uji validitas instrument dengan menggunakan *SPSS 20.0 for windows* adalah sebagai berikut:

Langkah 1 : Masuk program *SPSS 20.0for windows.*

- Langkah 2 : Klik *varible view* pada *SPSS* data editor.
- Langkah 3 : Pada kolom *name* ketik item 1 sampai dengan soal terakhir, kemudian akhiri dengan menuliskan skor total.
- Langkah 4 : Pada kolom *Decimals* angka diganti menjadi 0 untuk seluruh item.
- Langkah 5 : Buka *data view* pada *SPSS* data editor.
- Langkah 6 : Masukkan data.
- Langkah 7 : Klik *Analyze – Correlate –Brivariate.*
- Langkah 8 : Klik semua variable dan masukkan ke kontak variables.
- Langkah 9 : Klik OK. Maka hasilnya akan keluar.

| No   | <b>Pearson Correlation</b> | R Tabel 5% ( $N=30$ ) | Keterangan         |
|------|----------------------------|-----------------------|--------------------|
| Soal |                            |                       |                    |
| 1.   | 0,210                      | 0,361                 | <b>Tidak Valid</b> |
| 2.   | 0,443                      | 0,361                 | Valid              |
| 3.   | 0,609                      | 0,361                 | Valid              |
| 4.   | 0,434                      | 0,361                 | Valid              |
| 5.   | 0,420                      | 0,361                 | Valid              |
| 6.   | 0,531                      | 0,361                 | Valid              |
| 7.   | 0,734                      | 0,361                 | Valid              |
| 8.   | 0,519                      | 0,361                 | Valid              |
| 9.   | 0,376                      | 0,361                 | Valid              |
| 10.  | 0,328                      | 0,361                 | <b>Tidak Valid</b> |
| 11.  | 0,543                      | 0,361                 | Valid              |
| 12.  | 0,449                      | 0,361                 | Valid              |
| 13.  | 0,703                      | 0,361                 | Valid              |
| 14.  | 0,341                      | 0,361                 | <b>Tidak Valid</b> |
| 15.  | 0,561                      | 0,361                 | Valid              |
| 16.  | 0,569                      | 0,361                 | Valid              |
| 17.  | 0,366                      | 0,361                 | Valid              |
| 18.  | 0,378                      | 0,361                 | Valid              |
| 19.  | 0,530                      | 0,361                 | Valid              |
| 20.  | 0,535                      | 0,361                 | Valid              |
|      | 20                         |                       |                    |

**Tabel 4.4 Hasil Analisis Validitas Item Uji Instrumen Penelitian** 

**Keikutsertaan Siswa dalam TPQ (X)**

Sumber Data: Olahan Peneliti, 2019

Tabel 4.4 menunjukkan bahwa 3 butir soal dari 20 butir soal tidak valid, sehingga data yang tidak valid tersebut di *delete*. Selanjutnya menyusun angket baru dengan berdasar angket yang telah dihitung nilai validitasnya terlebih dahulu. Angket baru berisi 17 butir soal yang digunakan untuk mengukur keikutsertaan siswa dalam TPQ mempunyai nilai r hitung (*Pearson Correlation*) lebih besar dari r tabel dengan jumlah sampel 30 dan taraf signifikansi 5 % yaitu 0,361. Dengan demikian, semua soal dapat dikatakan valid.

Sedangkan hasil uji validitas instrumen untuk variabel terikat

perilaku jujur (Y1) dan perilaku disiplin (Y2) berdasarkan bantuan program *SPSS 20.0 for windows* dapat dilihat pada tabel:

#### **Tabel 4.5 Hasil Analisis Validitas Item Uji Instrumen Penelitian**

| N <sub>0</sub> | <b>Pearson Correlation</b> | <b>R</b> Tabel $5\%$ (N=30) | Keterangan         |
|----------------|----------------------------|-----------------------------|--------------------|
| Soal           |                            |                             |                    |
| 1.             | 0,587                      | 0,361                       | Valid              |
| 2.             | 0,559                      | 0,361                       | Valid              |
| 3.             | 0,329                      | 0,361                       | <b>Tidak Valid</b> |
| 4.             | 0,293                      | 0,361                       | <b>Tidak Valid</b> |
| 5.             | 0,414                      | 0,361                       | Valid              |
| 6.             | 0,170                      | 0,361                       | <b>Tidak Valid</b> |
| 7.             | 0,398                      | 0,361                       | Valid              |
| 8.             | 0,428                      | 0,361                       | Valid              |
| 9.             | 0,333                      | 0,361                       | <b>Tidak Valid</b> |
| 10.            | 0,404                      | 0,361                       | Valid              |
| 11.            | 0,548                      | 0,361                       | Valid              |
| 12.            | 0,633                      | 0,361                       | Valid              |
| 13.            | 0,522                      | 0,361                       | Valid              |
| 14.            | 0,491                      | 0,361                       | Valid              |
| 15.            | 0,405                      | 0,361                       | Valid              |
| 16.            | 0,456                      | 0,361                       | Valid              |
| 17.            | 0,665                      | 0,361                       | Valid              |
| 18.            | 0,502                      | 0,361                       | Valid              |
| 19.            | 0,174                      | 0,361                       | <b>Tidak Valid</b> |
| 20.            | 0,575                      | 0,361                       | Valid              |
|                | 20                         |                             |                    |

**Perilaku Jujur (Y1)**

Sumber Data: Olahan Peneliti, 2019

Tabel 4.5 menunjukkan bahwa dari 20 soal uji instrumen terdapat 5 butir soal yang tidak valid. Selanjutnya, soal dinyatakan valid diseleksi menjadi 15 butir soal yang dijadikan instrumen untuk mengukur variabel perilaku jujur siswa. 15 soal tersebut mempunyai nilai r hitung (*Pearson Correlation*) lebih besar dari r tabel dengan jumlah sampel 30 dan taraf signifikansi 5 % yaitu 0,361. Dengan demikian, semua soal dapat dikatakan valid.

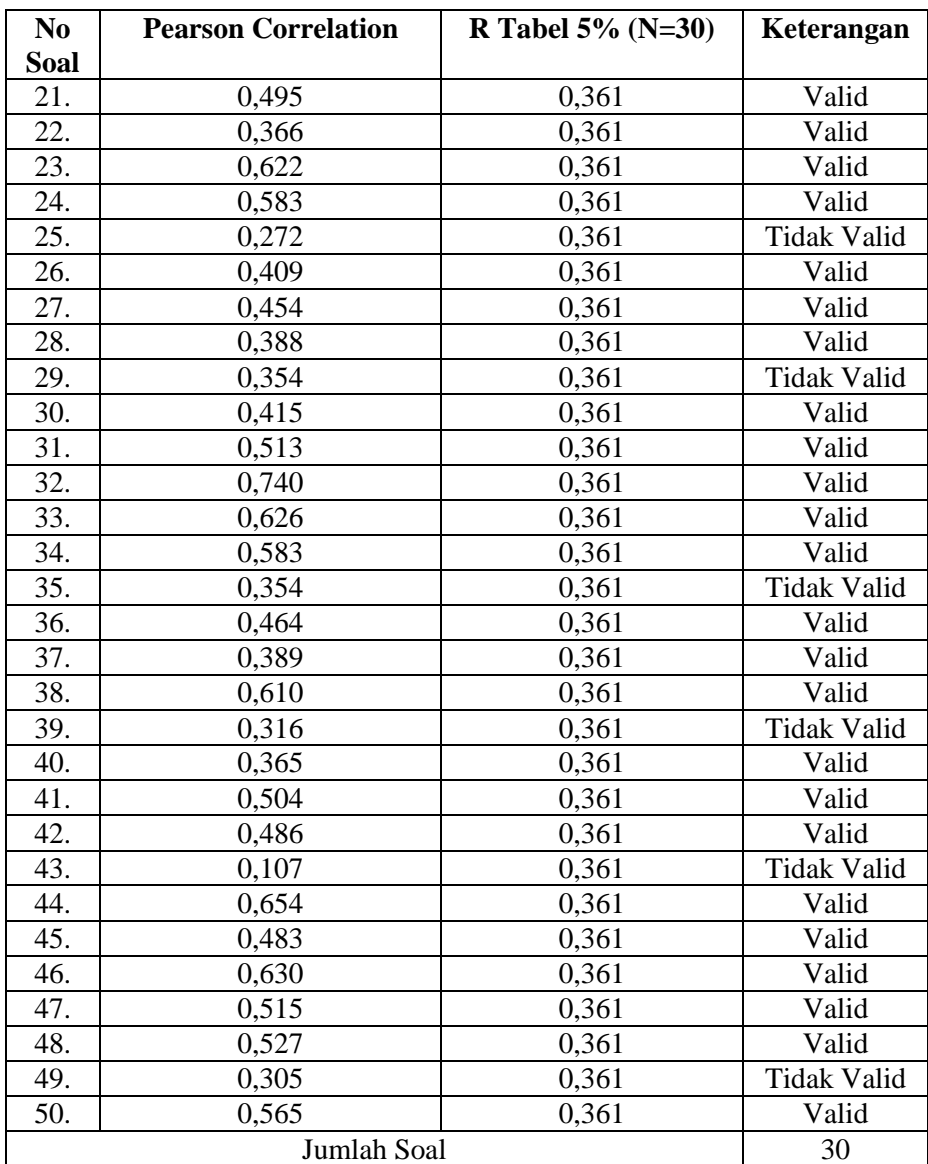

## **Tabel 4.6 Hasil Analisis Validitas Item Uji Instrumen Penelitian**

**Perilaku Disiplin Siswa (Y2)**

Sumber Data: Olahan Peneliti, 2019

Tabel 4.6 pada tabel diatas menunjukkan bahwa dari 30 soal uji instrumen terdapat 6 butir soal yang tidak valid. Dengan demikian soal yang dinyatakan valid menjadi 24 soal. Jadi instrumen yang dijadikan untuk mengukur tingkat perilaku disiplin siswa adalah 24 soal yang mempunyai nilai r hitung (*Pearson Correlation*) lebih besar dari r tabel dengan jumlah sampel 30 dan taraf signifikansi 5 % yaitu 0,361. Dengan demikian, semua soal dapat dikatakan valid.

b. Uji Reliabilitas

Uji reliabilitas digunakan untuk mengetahui apakah indikator yang digunakan dapat dipercaya sebagai alat ukur variabel, indikator dinyatakan reliabel apabila nilai *cronbach's alpha* (α) yang didapat ≥ 0,60. Hasil uji reliabilitas yang dilakukan dengan menggunakan program *SPSS 20.0 for windows*.

Jika skala itu dikelompok ke dalam lima kelas dengan reng yang sama, maka ukuran kemantapan alpha dapat diinterpretasikan sebagai berikut.

- a) Nilai *Alpha Cronbach's* 0,00 0,20 = kurang reliable
- b) Nilai *Alpha Cronbach's* 0,21 0,40 = agak reliable
- c) Nilai *Alpha Cronbach's* 0,41 0,60 = cukup reliable
- d) Nilai *Alpha Cronbach's* 0,61 0,80 =reliable
- e) Nilai *Alpha Cronbach's* 0,81 1,00 = sangat reliable

Pengujian instrument dilakukan pada item-item yang valid dari setiap variable penelitian. Pada variabel Keikutsertaan siswa dalam TPQ yang berjumlah 17 soal yang valid, pada variabel perilaku jujur siswa 15 soal yang valid dan pada variabel perilaku disiplin 24 soal yang valid. Dari hasil uji reliabilitas terhadap instrumen penelitian diperoleh hasil sebagai berikut:

#### **Tabel 4.7**

#### **Hasil Uji Reliabilitas Keikutsertaan siswa dalam TPQ (X)**

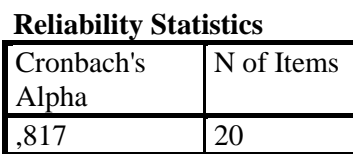

Dari tabel 4.7 *output* di atas, diketahui bahwa *Alpha Cronbach's* sebesar 0,817, kemudian nilai ini dibandingkan dengan nilai  $r_{\text{table}}$  dengan nilai N=30 dicari pada distribusi nilai  $r_{\text{table}}$ signifikansi 5% diperoleh nilai rtabel sebesar 0,361. Berdasarkan hasil uji reliabilitas nilai *Alpha Cronbach's* = 0,817 > r<sub>tabel</sub>= 0,361 sehingga tergolong di nilai antara 0,81 – 1,00, maka hasil uji tersebut dikatakan *Sangat reliable* atau terpercaya sebagai alat pengumpul data dalam penelitian

**Tabel 4.8 Hasil Uji Reliabilitas Perilaku Jujur (Y1)**

| <b>Reliability Statistics</b> |            |  |  |  |
|-------------------------------|------------|--|--|--|
| Cronbach's                    | N of Items |  |  |  |
| Alpha                         |            |  |  |  |
|                               |            |  |  |  |
|                               |            |  |  |  |

Dari tabel 4.8 *output* di atas, diketahui bahwa *Alpha Cronbach's* sebesar 0,773, kemudian nilai ini dibandingkan dengan nilai r<sub>tabel</sub> dengan nilai N=30 dicari pada distribusi nilai r<sub>tabel</sub> signifikansi 5% diperoleh nilai r<sub>tabel</sub> sebesar 0,361. Berdasarkan hasil uji reliabilitas nilai *Alpha Cronbach's* = 0,773 > r<sub>tabel</sub>= 0,361 sehingga tergolong di nilai antara 0,61 – 0,80, maka hasil uji tersebut dikatakan *reliable* atau terpercaya sebagai alat pengumpul data dalam penelitian.

## **Tabel 4.9 Hasil Uji Reliabilitas Perilaku Disiplin (Y2)**

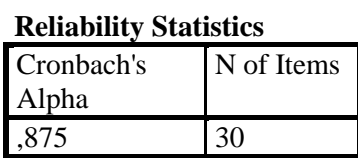

Dari tabel 4.9 *output* di atas, diketahui bahwa *Alpha Cronbach's* sebesar 0,875, kemudian nilai ini dibandingkan dengan nilai  $r_{\text{table}}$  dengan nilai N=30 dicari pada distribusi nilai  $r_{\text{table}}$ signifikansi 5% diperoleh nilai rtabel sebesar 0,361. Berdasarkan hasil uji reliabilitas nilai *Alpha Cronbach's* = 0,875 > r<sub>tabel</sub>= 0,361 sehingga tergolong di nilai antara 0,81 – 1, maka hasil uji tersebut dikatakan *sangat reliable* atau terpercaya sebagai alat pengumpul data dalam penelitian.

#### **Tabel 4.10**

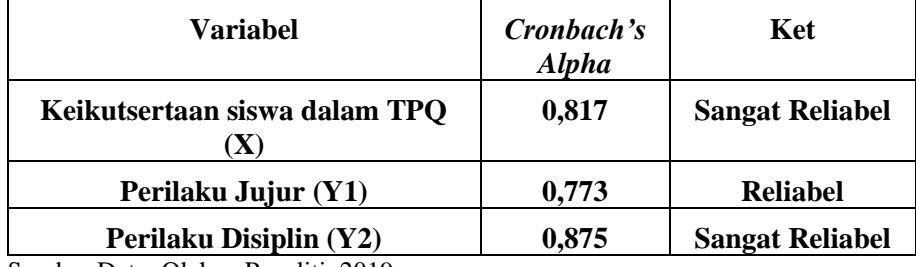

#### **Hasil Uji Reliabilitas dari Soal (X), (Y1) dan (Y2)**

Sumber Data: Olahan Peneliti, 2019

Berdasarkan tabel 4.10 diatas diketahui bahwa hasil nilai *cronbach's alpha* (α) variabel X, Y1 dan Y2 > 0,60 sehingga kuesioner dari variabel tersebut reliabel atau layak dipercaya sebagai alat ukur variabel.

#### **B. Analisis Data**

### **1. Uji Prasyarat**

Sebelum melakukan analisis data harus melakukan prasyarat analisis data Uji Prasyarat analisis dapat dibedakan atas beberapa jenis, yaitu normalitas data dan uji homogenitas data. Adapun pengertian dan uji prasyarat analisis yang digunakan dalam penelitian ini adalah sebagai berikut:

### a.Uji Normalitas

 $\overline{a}$ 

Tujuan dilakunnya uji normalitas adalah untuk mengetahui apakah populasi data berdistribusi normal atau tidak. 1 Salah satu cara untuk mengetahui nilai normalitas adalah dengan rumus Kolmogrof Smirnov dengan menggunakan taraf signifikan 5% atau 0,05.Dalam penelitian ini dibantu menggunakan aplikasi *SPSS 20.0 for windows* adalah sebagai berikut:

<sup>1</sup> Syofian Siregar, *Statistik Parametrik untuk Penelitian Kuantitatif*, (Jakarta: Bumi Aksara, 2013), hal.153

## **Tabel 4.11**

## **Hasil Uji Normalitas Perilaku Jujur**

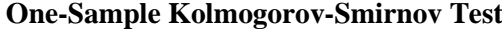

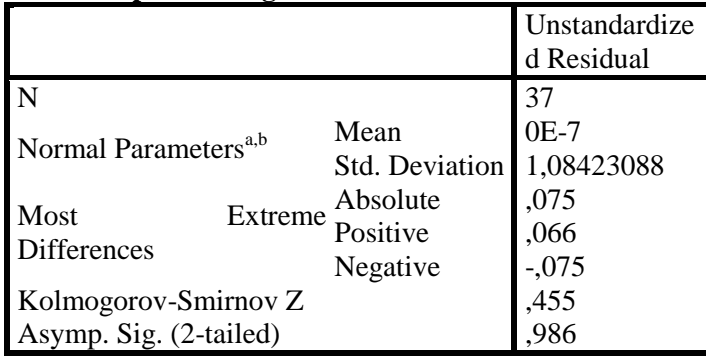

a. Test distribution is Normal.

b. Calculated from data.

Sumber Data: Olahan Peneliti, 2019

## **Tabel 4.12**

#### **Hasil Uji Normalitas Perilaku Disiplin**

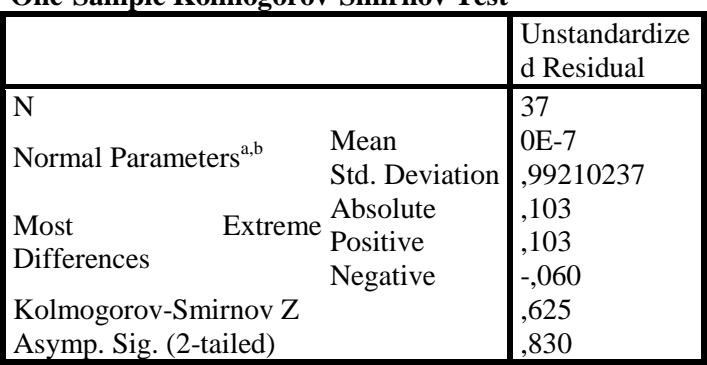

**One-Sample Kolmogorov-Smirnov Test**

a. Test distribution is Normal.

b. Calculated from data.

Sumber Data: Olahan Peneliti, 2019

Dasar pengambilan keputusan adalah jika nilai signifikansi dari Asymp. Sig. (2-tailed) lebih dari  $0.05$  ((sig)  $> 0.05$ ), maka data tersebut berdistribusi normal. Sebaliknya jika signifikasi kurang dari 0,05 ((sig)  $\leq$  0,05) maka data tersebut tidak berdistribusi normal.<sup>2</sup>

Berdasarkan pada tabel hasil uji normalitas di atas diketahui bahwa nilai signifikansi variabel Perilaku Jujur (Y1), dan Perilaku Disiplin (Y2) menunjukkan nilai > 0,05, jadi data variabel Y1, dan Y2 berdistribusi normal.

#### **b. Uji Homogenitas**

## **1) Uji Homogenitas Varian**

Uji homogenitas varian dilihat dari hasil uji Levene, seperti tampak pada tabel berikut:

## **Tabel 4.13**

## **Hasil Uji Homogenitas Varian**

**Levene's Test of Equality of Error Variances<sup>a</sup>**

|                | $\boldsymbol{F}$ | df1 | df2 | Sig. |
|----------------|------------------|-----|-----|------|
| Jujur          | 1,449            | 13  | 23  | 211  |
| Disiplin 1,258 |                  | 13  | 23  | ,305 |

Tests the null hypothesis that the error variance of

the dependent variable is equal across groups.

a. Design: Intercept  $+ X$ 

Menurut tabel 4.13 hasil uji homogenitas yaitu uji

 $\overline{a}$ 

<sup>2</sup> *Ibid.,* hal. 256

Levene dikatakan semua variabel memiliki varian yang sama apabila nilai Sig.  $\leq 0.05$ . Dari hasil diatas menunjukkan bahwa untuk Perilaku Jujur harga  $F = 1,449$  dengan signifikansi 0,211 dan untuk Perilaku Disiplin harga F = 1.258 dengan signifikansi 0,305. Bila ditetapkan taraf signifikansi 0,05, maka baik untuk perilaku jujur maupun perilaku disiplin harga F tidak signifikan karena signifikansi keduanya lebih besar dari 0,05. Artinya, baik perilaku jujur maupun perilaku disiplin memiliki varian yang homogen, sehingga MANOVA bisa dilanjutkan.

#### 2) Homogenitas Matriks Varian/Covarian

MANOVA mempersyaratkan bahwa matriks varian/covarian dari variabel dependen sama. Uji homogenitas matriks varian/covarian dilihat dari hasil uji Box. Apabila harga Box's M signifikan maka  $H_0$  yang menyatakan bahwa matriks varian/covarian dari variabel dependen sama ditolak. Dalam kondisi ini analisis MANOVA tidak dapat dilanjutkan. Hasil uji Box.s M dengan *IBM SPSS 20.0 Statistics For Windows* tampak pada tabel berikut ini:

## **Tabel 4.14**

#### **Hasil Uji Homogenitas Covarian**

**Box's Test of Equality of Covariance Matrices<sup>a</sup>**

| Box's M | 13,867  |
|---------|---------|
| F       | ,583    |
| df1     | 15      |
| df2     | 836,918 |
| Sig.    | .889    |

Tests the null hypothesis that the observed covariance matrices of the dependent variables are equal across groups.

a. Design: Intercept  $+ X$ Sumber Data: Olahan Peneliti, 2019

Harga Box's M= 13,867 dengan signifikansi 0, 889. Apabila ditetapkan taraf signifikansi penelitian  $\leq 0.05$ , maka harga Box's yang diperoleh tidak signifikan karena signifikansi yang diperoleh 0,889 lebih besar dari 0,05. Dengan demikian H<sub>0</sub> diterima dan H<sup>a</sup> ditolak. Berarti matriks varian/covarian dari variabel dependen sama, sehingga analisis MANOVA dapat dilanjutkan.

## **2. Pengujian Hipotesis**

## a. Uji Manova

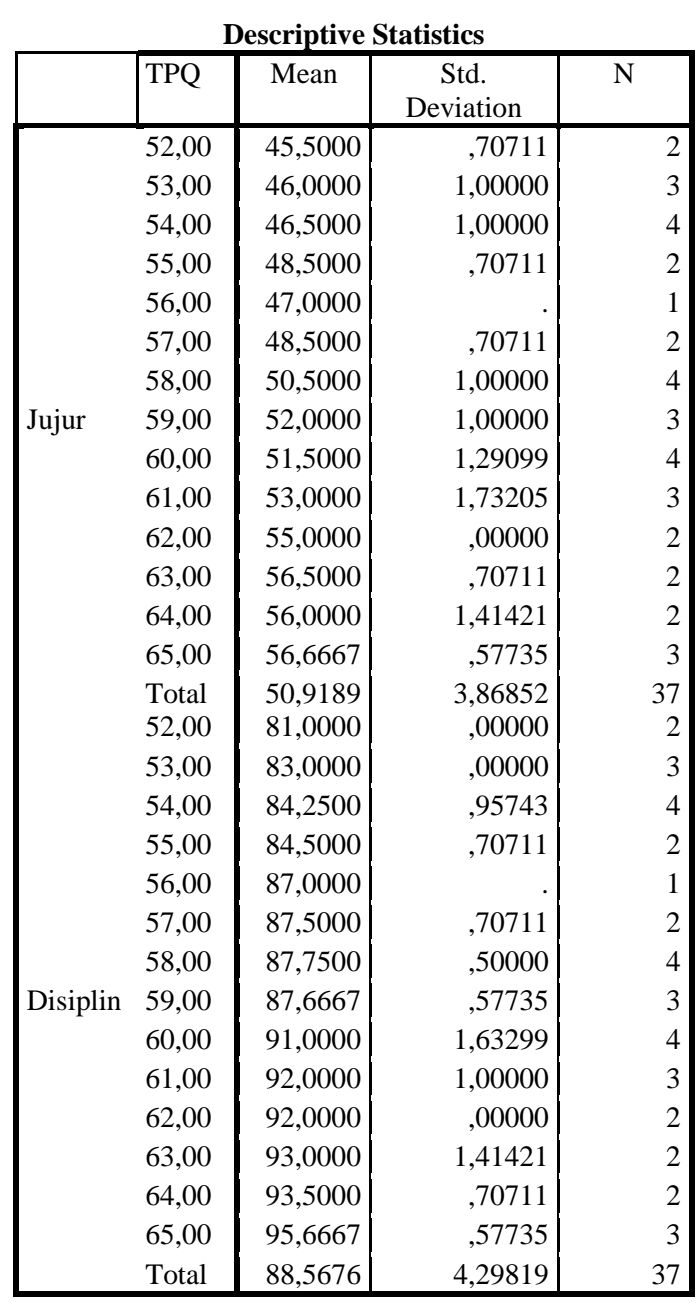

**Tabel 4.15 Multivariate analysis of Variance**

Tabel 4.15 diatas, menunjukkan hasil penelitian secara

deskriptif. Responden TPQ hasil nilai 52 rata-rata (mean) perilaku

jujur sebesar 45,50 jumlahnya ada 2 siswa, hasil nilai 53 rata-rata sebesar 46,00 jumlahnya ada 3 siswa, hasil nilai 54 dengan ratarata sebesar 46,50 jumlahnya ada 4 siswa, hasil nilai 55 dengan rata-rata 48,50 jumlahnya ada 2 siswa, hasil nilai 56 dengan ratarata 47,00 jumlahnya ada 1 siswa, hasil nilai 57 dengan rata-rata 48,50 jumlahnya ada 2 siswa, hasil nilai 58 dengan rata-rata 50,50 jumlahnya ada 4 siswa, hasil nilai 59 dengan rata-rata 52,00 jumlahnya ada 3 siswa, hasil nilai 60 dengan rata-rata 51,50 ada 4 siswa, hasil nilai 61 dengan rata-rata 53,00 jumlahnya ada 3 siswa, hasil nilai 62 dengan rata-rata 55,00 jumlahnya ada 2 siswa, hasil nilai 63 dengan rata-rata 56,50 jumlahnya ada 2 siswa, hasil nilai 64 dengan rata-rata 56,00 jumlahnya ada 2 siswa, hasil nilai 65 dengan rata-rata 56,67 jumlahnya ada 3 siswa.

Sedangkan untuk nilai TPQ dan perilaku disiplin, TPQ hasil nilai 52 rata-rata (mean) perilaku disiplin sebesar 81,00 jumlahnya ada 2 siswa, hasil nilai 53 rata-rata sebesar 83,00 jumlahnya ada 3 siswa, hasil nilai 54 dengan rata-rata sebesar 84,25 jumlahnya ada 4 siswa, hasil nilai 55 dengan rata-rata 84,50 jumlahnya ada 2 siswa, hasil nilai 56 dengan rata-rata 87,00 jumlahnya ada 1 siswa, hasil nilai 57 dengan rata-rata 87,50 jumlahnya ada 2 siswa, hasil nilai 58 dengan rata-rata 87,75 jumlahnya ada 4 siswa, hasil nilai 59 dengan rata-rata 87,67 jumlahnya ada 3 siswa, hasil nilai 60 dengan rata-rata 91,00 ada 4 siswa, hasil nilai 61 dengan rata-rata

92,00 jumlahnya ada 3 siswa, hasil nilai 62 dengan rata-rata 92,00 jumlahnya ada 2 siswa, hasil nilai 63 dengan rata-rata 93,00 jumlahnya ada 2 siswa, hasil nilai 64 dengan rata-rata 93,50 jumlahnya ada 2 siswa, hasil nilai 65 dengan rata-rata 95,67 jumlahnya ada 3 siswa.

Setelah uji prasyarat hipotesis dipenuhi dilanjutkan uji hipotesis MANOVA. Uji MANOVA digunakan untuk menguji perbedaan beberapa kelompok berbeda. Adapun hasil uji MANOVA dengan bantuan *SPSS 20.0* yaitu:

| Effect    |                          | Value     | F                       | <b>Hypothesis</b> | Error df | Sig. |
|-----------|--------------------------|-----------|-------------------------|-------------------|----------|------|
|           |                          |           |                         | df                |          |      |
| Intercept | Pillai's Trace           | 1,000     | 505585,846 <sup>b</sup> | 2,000             | 22,000   | ,000 |
|           | Wilks' Lambda            | ,000      | 505585,846 <sup>b</sup> | 2,000             | 22,000   | ,000 |
|           | <b>Hotelling's Trace</b> | 45962,350 | 505585,846 <sup>b</sup> | 2,000             | 22,000   | ,000 |
|           | Roy's Largest Root       | 45962,350 | 505585,846 <sup>b</sup> | 2,000             | 22,000   | ,000 |
| X         | Pillai's Trace           | 1,434     | 4,479                   | 26,000            | 46,000   | ,000 |
|           | Wilks' Lambda            | ,004      | $26,685^{\rm b}$        | 26,000            | 44,000   | ,000 |
|           | <b>Hotelling's Trace</b> | 157,248   | 127,008                 | 26,000            | 42,000   | ,000 |
|           | Roy's Largest Root       | 156,462   | $276,818^{\circ}$       | 13,000            | 23,000   | ,000 |

**Tabel 4.16 Multivariate Test**

a. Design: Intercept  $+ X$ 

**Multivariate Tests<sup>a</sup>**

b. Exact statistic

c. The statistic is an upper bound on F that yields a lower bound on the significance level. Sumber Data: Olahan Peneliti, 2019

Dalam MANOVA terdapat beberapa statistik uji yang dapat

digunakan untuk membuat keputusan dalam perbedaan antar

kelompok, seperti *Pillai's Trace, Wilk''s Lambda, Hotelling's Trace,*dan *Roy's Largest Root.<sup>3</sup>*

- a) *Pillai's Trace* merupakan statistik uji yang digunakan apabila tidak terpenuhi asumsi homogenitas pada varians-kovarians, memiliki ukuran sampel kecil, dan jika hasil-hasil dari pengujian bertentangan satu sama lain yaitu jika ada beberapa variabel dengan rata-rata yang berbeda sedang yang lain tidak. Semakin tinggi nilai statistik *Pillai's Trace,* maka pengaruh terhadap model akan semakin besar.
- b) *Wilk''s Lambda* merupakan statistik uji yang dugunakan apabila terdapat lebih dari dua kelompok variabel independen dan asumsi homogenitas matriks varians-kovarians dipenuhi. Semakin rendah nilai statistik *Wilk''s Lambda,* pengaruh terhadap model semakin besar. Nilai *Wilk''s Lambda* berkisar antara 0-1.
- c) *Hotelling's Trace* merupakan statistik uji yang dugunakan apabila hanya terdapat dua kelompok variabel independen. Semakin tinggi nilai statistik *Hotelling's Trace,* pengaruh terhadap model semakin besar.
- d) *Roy's Largest Root* merupakan statistik uji yang dugunakan apabila asumsi homogenitas varians-kovarians dipenuhi.

 $\overline{\phantom{a}}$ 

<sup>3</sup> Jehan Mutiarany, *Penerapan Two Way Manova dalam Melihat Perbedaan Lama Studi dan Indeks Prestasi Mahasiswa Reguler 2009 Berdasarkan Jalur Masuk dan Aktivitas Mahasiswa FKM USU Tahun 2013*, (Sumatra Utara: Jurnal, 2003), hal. 7.

Semakin tinggi nilai statistik *Roy's Largest Root* , maka pengaruh terhadap model akan semakin besar.

Berdasarkan tabel 4.16 diketahui bahwa:  $H_0$  : Tidak terdapat pengaruh keikutsertaan siswa dalam TPQ (X), Ha : Terdapat pengaruh keikutsertaan siswa dalam TPQ (X), Nilai  $\alpha$  = 0,05. Dan H<sub>0</sub> ditolak jika p value (Sig.)  $\leq$  0.05. Berdasarkan statistic uji dari tabel Multivariate Test didapat nilai P value (Sig.)  $= 0.000$  dan 0.000, karena p value (Sig.)  $\leq 0.05$  maka H<sub>0</sub> ditolak dan Ha diterima. Artinya terdapat pengaruh keikutsertaan siswa dalam TPQ terhadap perilaku jujur dan disiplin siswa.

| Source    | Dependent<br>Variable | Type III Sum Df<br>of Squares |    | Mean Square | $\overline{F}$ | Sig. |
|-----------|-----------------------|-------------------------------|----|-------------|----------------|------|
| Corrected | Jujur                 | $513,090^{\rm a}$             | 13 | 39,468      | 35,368         | ,000 |
| Model     | Disiplin              | 646,748 <sup>b</sup>          | 13 | 49,750      | 62,413         | ,000 |
|           | Jujur                 | 83606,580                     |    | 83606,580   | 74920,182      | ,000 |
| Intercept | Disiplin              | 252688,224                    | 1  | 252688,224  | 317008,863     | ,000 |
| X         | Jujur                 | 513,090                       | 13 | 39,468      | 35,368         | ,000 |
|           | Disiplin              | 646,748                       | 13 | 49,750      | 62,413         | ,000 |
| Error     | Jujur                 | 25,667                        | 23 | 1,116       |                |      |
|           | Disiplin              | 18,333                        | 23 | .797        |                |      |
| Total     | Jujur                 | 96470,000                     | 37 |             |                |      |
|           | Disiplin              | 290901,000                    | 37 |             |                |      |
| Corrected | Jujur                 | 538,757                       | 36 |             |                |      |
| Total     | Disiplin              | 665,081                       | 36 |             |                |      |

**Tests of Between-Subjects Effects**

a. R Squared =  $,952$  (Adjusted R Squared =  $,925$ )

b. R Squared =  $.972$  (Adjusted R Squared =  $.957$ )

Sumber Data: Olahan Peneliti, 2019

Tabel 4.17 di atas menunjukkan nilai uji Manova. Dalam uji F akan ada beberapa nilai: *Corrected Model, Intercept*, keikutsertaan siswa dalam TPQ (X), *Error* dan *Total.* Pada baris keikutsertaan siswa dalam TPQ (X) ada 2 baris lagi, yaitu Perilaku Jujur (Y1), Perilaku Disiplin (Y2). Maksud dari hal tersebut adalah tiap baris menunjukkan hasil uji pengaruh satu variabel independen yaitu pengaruh keikutsertaan siswa dalam TPQ terhadap masingmasing variabel dependen. Dari hasil di atas, dapat dilihat pada kolom "Sig". dikatakan signifikan apabila nilai sig. ≤ 0.05 dan dikatakan terdapat pengaruh tinggi jika nilai Adjusted R Squared juga tinggi.

Dari nilai variabel dependen di atas dapat disimpulkan sebagai jawaban hipotesis adalah sebagai berikut:

- 1) Dari hasil tabel di atas menunjukkan bahwa keikutsertaan siswa dalam TPQ mempengaruhi perilaku jujur siswa SDI Al-Hidayah Samir karena nilai P Value (Sig)  $0,000 \le 0,05$ , maka H0 ditolak dan Ha diterima dan didapatkan nilai Adjusted R Squared pada tabel uji manova sebesar 0,925.
- 2) Dari hasil tabel di atas menunjukkan bahwa keikutsertaan siswa dalam TPQ mempengaruhi perilaku disiplin siswa SDI Al-Hidayah Samir karena nilai P Value (Sig)  $0,000 \le 0,05$ , maka H<sup>0</sup> ditolak dan H<sup>a</sup> diterima dan didapatkan nilai Adjusted R Squared pada tabel uji manova sebesar 0,957.
- b. Pembahasan

Dari hasil analisis di atas menunjukkan bahwa keikutsertaan siswa dalam TPQ terhadap perilaku jujur dan disiplin siswa SDI Al-Hidayah Samir mempunyai pengaruh yang signifikan, hal ini dibuktikan bahwa untuk perilaku jujur dari nilai signifikansi F sebesar 0,000 dan didapatkan nilai Adjusted R Squared sebesar 0,925 sedangkan untuk perilaku disiplin dari nilai signifikansi F sebesar 0,000 pada tingkat signifikansi alpha ( $\alpha$  = 0,05) dan didapatkan nilai Adjusted R Squared sebesar 0,957. Hasil analisis menunjukkan bahwa harga F memiliki signifikan yang lebih kecil dari 0,05, maka hipotesis nol (Ho) ditolak dan ( H a ) diterima. Sedangkan untuk nilai Adjusted R Squared karena pengaruh keikutsertaan siswa dalam TPQ terhadap perilaku jujur

Adjusted R Squared sebesar 0,925 lebih kecil dari nilai Adjusted R Squared perilaku disiplin 0,957 maka pengaruh Keikutsertaan siswa dalam TPQ terhadap perilaku jujur lebih rendah daripada maka pengaruh Keikutsertaan siswa dalam TPQ terhadap perilaku disiplin.